## SAP ABAP table V\_T7INS1 {Generated Table for View V\_T7INS1}

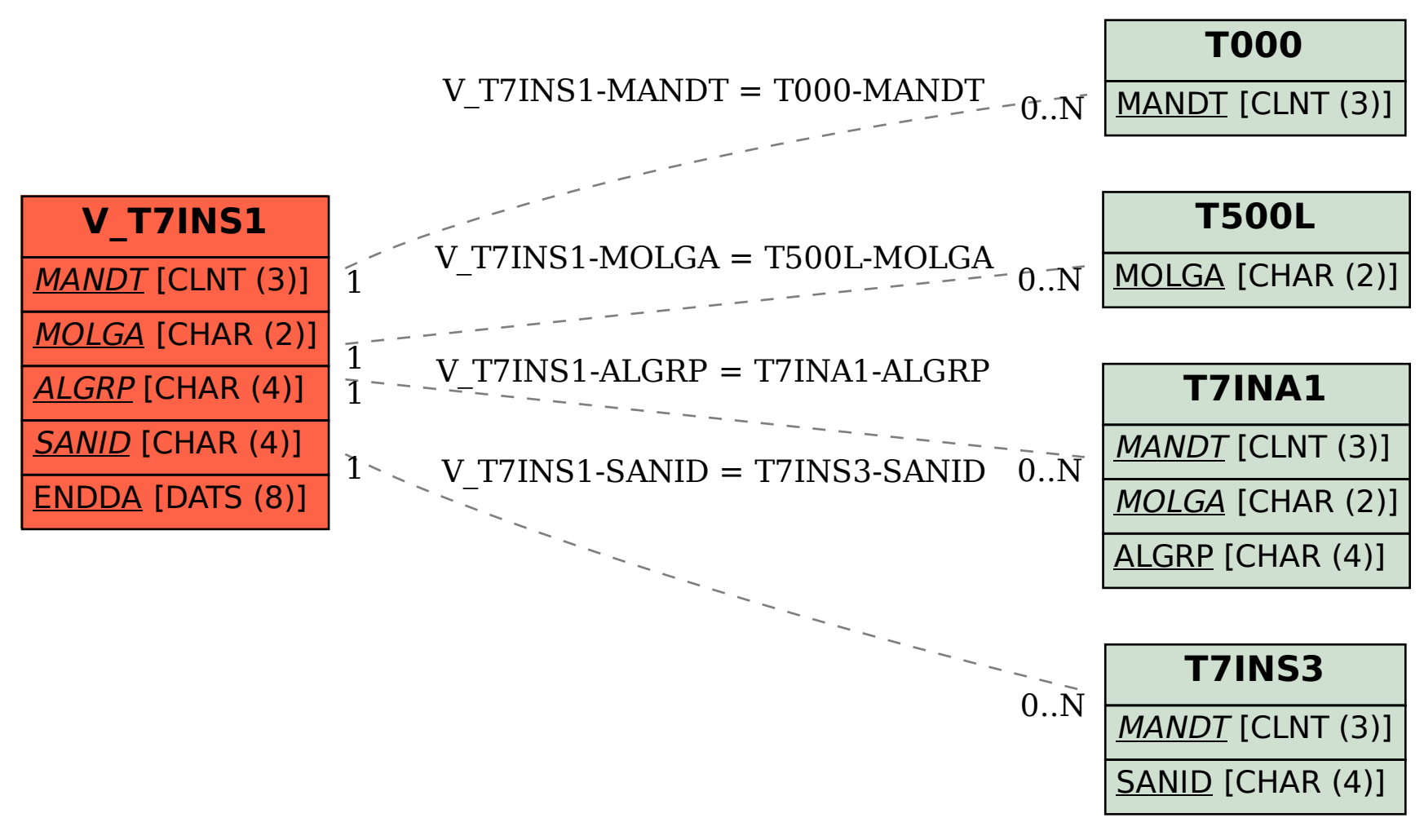